Semantic Web  $0(0)$  1 1 IOS Press

## $3$  $4$  Morph K( $1$ W $\mu$ , Doolorotive conoration of  $4$ <sup>3</sup> Morph-KGC<sup>star</sup>: Declarative generation of  $\overline{6}$  ppp  $\overline{1}$  c  $\overline{1}$  c  $\overline{1}$  c  $\overline{1}$  f  $\overline{1}$  f  $\overline{1}$ RDF-star graphs from heterogeneous data 8 8

 $1$  $2 \times 2$ 

<span id="page-0-2"></span><sup>9</sup> Julián Arenas-Guerrero <sup>a, [\\*,](#page-0-0)[\\*\\*](#page-0-1)</sup>, Ana Iglesias-Molina <sup>[a,](#page-0-2)\*\*</sup>, David Chaves-Fraga <sup>a,[b,](#page-0-3)[c](#page-0-4)</sup>, D[a](#page-0-2)niel Garijo <sup>a</sup>, <sup>9</sup>  $\frac{10}{\sqrt{10}}$  $\frac{10}{\sqrt{10}}$  $\frac{10}{\sqrt{10}}$  Oscar Corcho <sup>a</sup> and Anastasia Dimou <sup>[b](#page-0-3)[,c](#page-0-4)</sup>  $11$ 

<sup>11</sup> <sup>a</sup> *Ontology Engineering Group, Universidad Politécnica de Madrid, Spain*  $\frac{12}{12}$ 

<span id="page-0-3"></span>13 13 *E-mails: [julian.arenas.guerrero@upm.es,](mailto:julian.arenas.guerrero@upm.es) [ana.iglesiasm@upm.es,](mailto:ana.iglesiasm@upm.es) [daniel.garijo@upm.es,](mailto:daniel.garijo@upm.es) [oscar.corcho@upm.es](mailto:oscar.corcho@upm.es)* <sup>15</sup> *b Declarative Languages and Artificial Intelligence Group, KU Leuven, Belgium* <sup>14</sup>

17 17 18 18 19 19

15 15 *E-mails: [david.chaves@kuleuven.be,](mailto:david.chaves@kuleuven.be) [anastasia.dimou@kuleuven.be](mailto:anastasia.dimou@kuleuven.be)*

<span id="page-0-4"></span>16 16 <sup>c</sup> *Flanders Make, DTAI-FET, Belgium*

 $^{20}$  **Abstract.** RDF-star has been proposed as an extension of RDF to annotate statements with triples. Libraries and graph stores  $^{20}$  have started adopting RDF-star, but the generation of RDF-star data remains largely unexplored. To allow generating RDF-star  $21$  from heterogeneous data, RML-star was proposed as an extension of RML. However, no implementation has been developed  $22$  23 so far that implements the RML-star specification. In this work, we present Morph-KGC*star*, which extends the Morph-KGC 24 materialization engine to generate RDF-star datasets. We validate Morph-KGC*star* by running test cases derived from the N-25 Triples-star syntax tests and we apply it to two real-world use cases from the biomedical and open science domains. We compare 25 26 the performance of our approach against other RDF-star generation methods (SPARQL-Anything), showing that Morph-KGC*star*  $_{27}$  scales better for large input datasets, but it is slower when processing multiple smaller files.

 $30$  $31$   $31$  $32$  32 33 33

35 35

 $28$  28 Keywords: Knowledge Graphs, RDF-star, RML-star, Data Integration 29  $\sim$  29

# $34$  1. Introduction  $34$

<sup>36</sup> *RDF-star* [\[1\]](#page-13-0) was proposed as an extension of RDF [\[2\]](#page-13-1) to annotate statements and, thus, make statements about <sup>37</sup> other statements (also known as reification [\[3\]](#page-13-2)). RDF-star extends the RDF's conceptual data model and concrete<sup>37</sup> 38 38 syntaxes by providing a compact alternative to other reification approaches, such as *standard reification* [\[4\]](#page-13-3) or <sup>39</sup> *singleton properties* [\[5\]](#page-13-4). Following the uptake of the initial version of RDF-star, the W3C RDF-DEV Community<sup>39</sup> <sup>40</sup> Group<sup>[1](#page-0-5)</sup> recently released a W3C Final Community Group Report [\[6\]](#page-13-5) and the RDF-star Working Group<sup>[2](#page-0-6)</sup> has recently <sup>41</sup> been formed to extend related W3C Recommendations.<sup>41</sup> been formed to extend related W3C Recommendations.<sup>41</sup>

<sup>42</sup> Even though several libraries and graph stores have already adopted RDF-star<sup>[3](#page-0-7)</sup>, the generation of RDF-star graphs  $42$ <sup>43</sup> remains largely unexplored. RDF graphs are often generated from heterogeneous semi-structured data, e.g., data in <sup>44</sup> CSV, XML or JSON formats, etc. To generate RDF graphs, mapping languages are used to specify how RDF terms <sup>45</sup> and triples can be generated from these data. The syntax of these mapping languages are either custom or repurposed.<sup>45</sup>  $\frac{46}{46}$  46

47 47

<span id="page-0-7"></span><span id="page-0-6"></span><span id="page-0-5"></span><span id="page-0-1"></span><span id="page-0-0"></span>\*\* The authors contributed equally to this work.

49 49 <sup>1</sup><https://www.w3.org/groups/cg/rdf-dev>

50 50 <sup>2</sup><https://www.w3.org/groups/wg/rdf-star>

51 51 <sup>3</sup><https://w3c.github.io/rdf-star/implementations>

<sup>&</sup>lt;sup>\*</sup>Corresponding author. E-mail: [julian.arenas.guerrero@upm.es.](mailto:julian.arenas.guerrero@upm.es)  $48$ 

1 The syntax of custom mapping languages is designed for generating RDF graphs, such as the W3C Recommendation

 2 R2RML [\[7\]](#page-13-6), for generating RDF from data in relational databases, and its extensions for heterogeneous data, e.g., 3 RDF Mapping Language (RML) [\[8\]](#page-13-7) or xR2RML [\[9\]](#page-13-8). Alternatively, mapping languages may repurpose an existing 4 syntax proposed for other scopes, e.g., based on the query languages SPARQL [\[10\]](#page-13-9), such as SPARQL-Generate [\[11\]](#page-13-10) 5 or SPARQL-Anything [\[12,](#page-13-11) [13\]](#page-13-12), or on the constraints language ShEx [\[14\]](#page-13-13), such as ShExML [\[15\]](#page-13-14). 6 Mapping languages focused so far on the generation of RDF graphs, but the emergence of RDF-star brings a new 7 challenge. Depending on the underlying syntax, the mapping languages employ different mechanisms to support 8 b the generation of RDF graphs. On the one hand, SPARQL-based mapping languages can take advantage of the **SPARQL-star extension [\[6\]](#page-13-5) as long as their adjustments to the syntax are not affected and the implementation they**  10 are based on allows it. For instance, SPARQL-Anything is built on top of Apache Jena [\[16\]](#page-13-15), which was recently 11 extended to support RDF-star and SPARQL-star. On the other hand, dedicated mapping languages require an exten- 12 sion both over their syntax and their implementations. In our previous work, we proposed an extension over RML, 13 namely RML-star [\[17\]](#page-14-0), to describe how RDF-star graphs can be generated from heterogeneous semi-structured data. 14 However, to the best of our knowledge, no RML-star processor has been implemented so far. 15 In this work, we present Morph-KGC<sup>star</sup>, an open source implementation of RML-star that generates RDF-star 15 16 graphs. The contributions of this paper are: (i) an updated release of RML-star, compliant with the latest RDF-star 17 specification; (ii) an algorithm to process RML-star and generate RDF-star knowledge graphs; (iii) its implementa- 18 tion as an extension of Morph-KGC [\[18\]](#page-14-1); (iv) a validation of the algorithm and its implementation based on test and 19 use cases; (v) a comlause and Apaon of our proposal against other approaches for generating reified RDF (standard 20 reification and singleton properties) in terms of the generation time; and (vi) a comparison with SPARQL-Anything, 21 a SPARQL-based language to generate RDF-star graphs.

 22 The rest of the paper is structured as follows: Section [2](#page-1-0) introduces background terminology and concepts. Section 23 [3](#page-2-0) describes and compares different approaches to generate statements about statements with RML and RML-star. 24 Section [4](#page-5-0) introduces our solution, Morph-KGC<sup>star</sup>, and explains how RDF-star datasets can be generated using 24 25 RML-star mappings. Section [5](#page-8-0) presents the validation process we followed to ensure the quality of our approach. 26 Section [6](#page-11-0) briefly describes related work and finally Section [7](#page-12-0) concludes the paper and outlines future work lines.

### <span id="page-1-0"></span>29 2. Background  $\frac{2}{3}$

 31 In this section we briefly describe RDF-star, the target data model of our proposal, and RML, the mapping 32 language that we extend to generate RDF-star graphs.

27 сер*ата на 12* марта 12 марта 22 марта 22 марта 22 марта 22 марта 22 марта 22 марта 22 марта 22 марта 22 марта 22 28

 33 RDF-star [\[1\]](#page-13-0) was proposed as an extension of RDF to concisely annotate statements represented as RDF triples. 34 RDF-star captures the notion of "*quoted triple*", which in the concrete syntaxes are enclosed using "«" and "»". An <sup>34</sup> 35 RDF-star triple can be placed in the subject or object of an RDF triple and can be recursive, i.e., a quoted triple can 36 contain in turn other quoted triples. For example, the RDF-star triple «:Angelica :jumps "4.80"» :date 37 "2022-03-21". semantically describes that Angelica scored a specific height on a specific date. RDF-star triples 38 that are an element of the RDF-star graph are known as *asserted triples*. In our example, «:Angelica :jumps 39 "4.80"» is a quoted triple, which can also be asserted if included in the RDF-star graph.

 40 RML [\[8\]](#page-13-7) extends the W3C Recommendation R2RML [\[7\]](#page-13-6) to declaratively define how to generate RDF graphs 41 from heterogeneous data (not only relational databases, but also data in CSV, JSON, XML, etc.). Mapping rules 42 in RML are encoded as a set of rules that describe how the triples of the RDF graph should be generated 43 from the input data, usually following the schema provided by an ontology or network of ontologies. An RML 44 mapping document is a set of rr:TriplesMap, each of them containing one rml:LogicalSource, one 45 rr:SubjectMap, and from zero to multiple rr:PredicateObjectMap. The rr:SubjectMap declares 46 how the subject of the triples are generated and it also indicates its class, using the property rr:class. A 47 rr:PredicateObjectMap contains one or more rr:PredicateMap to define the predicates of the triples 48 and, in a similar way, one or more rr:ObjectMap that declare how the objects should be generated. Subject 49 maps and predicate object maps can have from zero to multiple rr:GraphMap, which describe how to gener-50 ate named graphs (if generated). When a join between logical sources is needed, rr:ObjectMap is replaced by 50 51 rr:RefObjectMap, which uses the subject maps of a triples map (rr:parentTriplesMap) to generate the

<sup>1</sup> objects of the triples. A join condition between the triples maps involved in a referencing object map can be declared <sup>2</sup> using the properties  $rr:joinCondition, rr:child and rr:parent. Subject, predicate, object and graph <sup>2</sup>$  $3 \text{ maps are } \text{rr:TermMap}, \text{ which define a function to generate the RDF terms. Term maps can be constant (always) } 3 \text{ maps are } \text{rr:TermMap}.$ 4  $\sim$  4  $\sim$  6  $\mu$  PPE  $\sim$  4  $\sim$  4  $\mu$  4  $\mu$  4  $\mu$  4  $\mu$  4  $\mu$  4  $\mu$ generating the same RDF term), reference (the RDF terms are directly obtained from a data field) or template (the  $66$  RDF terms are composed from multiple data fields and constant strings) valued.

## <span id="page-2-0"></span>11 11 3. Statements about Statements in Mapping Rules

 $13$ Making statements about statements in RDF posed a challenge almost since the inception of RDF. Indeed, the  $_{15}$  W3C RDF Primer [\[19\]](#page-14-2) already included a description of the standard reification approach. Other alternatives were  $_{15}$ 16 proposed over the years, such as singleton properties [\[5\]](#page-13-4), RDF<sup>+</sup> [\[20\]](#page-14-3), and more recently, RDF-star [\[1\]](#page-13-0).

<sup>17</sup> This section describes popular reification approaches and shows how they can be used in RML and RML-star <sup>17</sup> <sup>18</sup> with a running example. Standard reification and singleton properties are considered in Section [5,](#page-8-0) showing that  $18$ <sup>19</sup> Morph-KGC<sup>*star*</sup> does not add any overhead in the time required to generate the RDF-star triples compared to them.

20 **1** 20 21 We illustrate each reification alternative with a running example that uses the data shown in Listing [1.](#page-2-1) It contains  $_{22}$  CSV data related to pole vault: the vaulter (PERSON), the height of the jump (MARK), the date when the jump was  $_{22}$ 23 23 performed (DATE) and an identifier of the jump (ID). The running example represents that a person jumped some <sup>24</sup> height on a specific date, i.e., it adds the metadata about "date" to the statement "a person jumped some height". <sup>24</sup>

<span id="page-2-1"></span><sup>25</sup> 25 **ID** , DATE , MARK , PERSON  $2^6$  ,  $2022-03-21$  ,  $4.80$  , Angelica  $2^6$  $27$  2022-03-19, 4.85, Katerina 27

28 and  $\sim$  28 and  $\sim$  28 and  $\sim$  28 and  $\sim$  28 and  $\sim$  28 and  $\sim$  28 and  $\sim$  28  $2920$  Listing 1: Contents of the logical source : marks in CSV format.

### $32 \qquad$  3.1. Reification with RML

<sup>35</sup> 35 Two popular reification approaches exist: standard reification and singleton properties. These approaches use  $36$  strategies that add metadata to triples without additional constructs (e.g., named graphs [\[3\]](#page-13-2)). They can be used with  $36$ 37 37 RML without any further modification. RML mapping rules enable the generation of blank nodes (required for <sup>38</sup> standard reification) and dynamically generated predicates (required for singleton properties).

<sup>39</sup> Standard Reification [\[19\]](#page-14-2) was proposed in the W3C RDF Primer [19]. It assigns statements to unique identi-<sup>39</sup> 40 **a** *a a a a a a a a a a a***<b>** *a a a* **<b>***a a a a***</del> <b>***a a a a* **<b>***a a a a a a***</del> <b>***a a a a***</del> <b>***a a a a* fiers (typically blank nodes) typed with  $\text{rdf:Statement}$  and described using the properties  $\text{rdf:} \text{subject}$ ,  $_{42}$  rdf:predicate and rdf:object. This way, the unique identifier representing the statement can be further  $_{42}$ <sub>43</sub> annotated with additional statements. Listing [4](#page-3-0) shows an example of standard reification for the data in Listing [1,](#page-2-1) 44 44 created with the RML mapping rules in Listing [2.](#page-3-1) This mapping creates blank nodes in the subject with the ID <sup>45</sup> data field, typed with rdf:Statement; and has three predicate object maps to generate the rdf:subject, <sup>45</sup>  $^{46}$  rdf:predicate, rdf:object of the triples and a predicate object map to annotate the statements with :date.  $^{46}$ 47 **a**  $\mathbf{u}$  **p**  $\mathbf{u}$  **for**  $\mathbf{m}$  **1 b**  $\mathbf{u}$  **1 c**  $\mathbf{u}$  **1 c**  $\mathbf{u}$  **1 c**  $\mathbf{u}$  **1 c**  $\mathbf{u}$  **1 c**  $\mathbf{u}$  **1 c**  $\mathbf{u}$  **1 c**  $\mathbf{u}$  **1 c**  $\mathbf{u}$  **1 c**  $\mathbf{u}$  **1 c** <sup>44</sup> **Singleton Properties** [\[5\]](#page-13-4). This approach uses unique predicates linked with rdf:singletonPropertyOf to the original predicate. This unique predicate can then be annotated as the subject of additional statements. Listing  $5_{\text{qg}}$  $_{50}$  shows the reified triples for the data in Listing [1](#page-2-1) created with the RML mapping rules in Listing [3.](#page-3-3) It uses a singleton  $_{50}$ 51 51 property dynamically generated with the ID data field for the property :jumps, annotated with :date.

<span id="page-3-3"></span><span id="page-3-2"></span><span id="page-3-1"></span><span id="page-3-0"></span>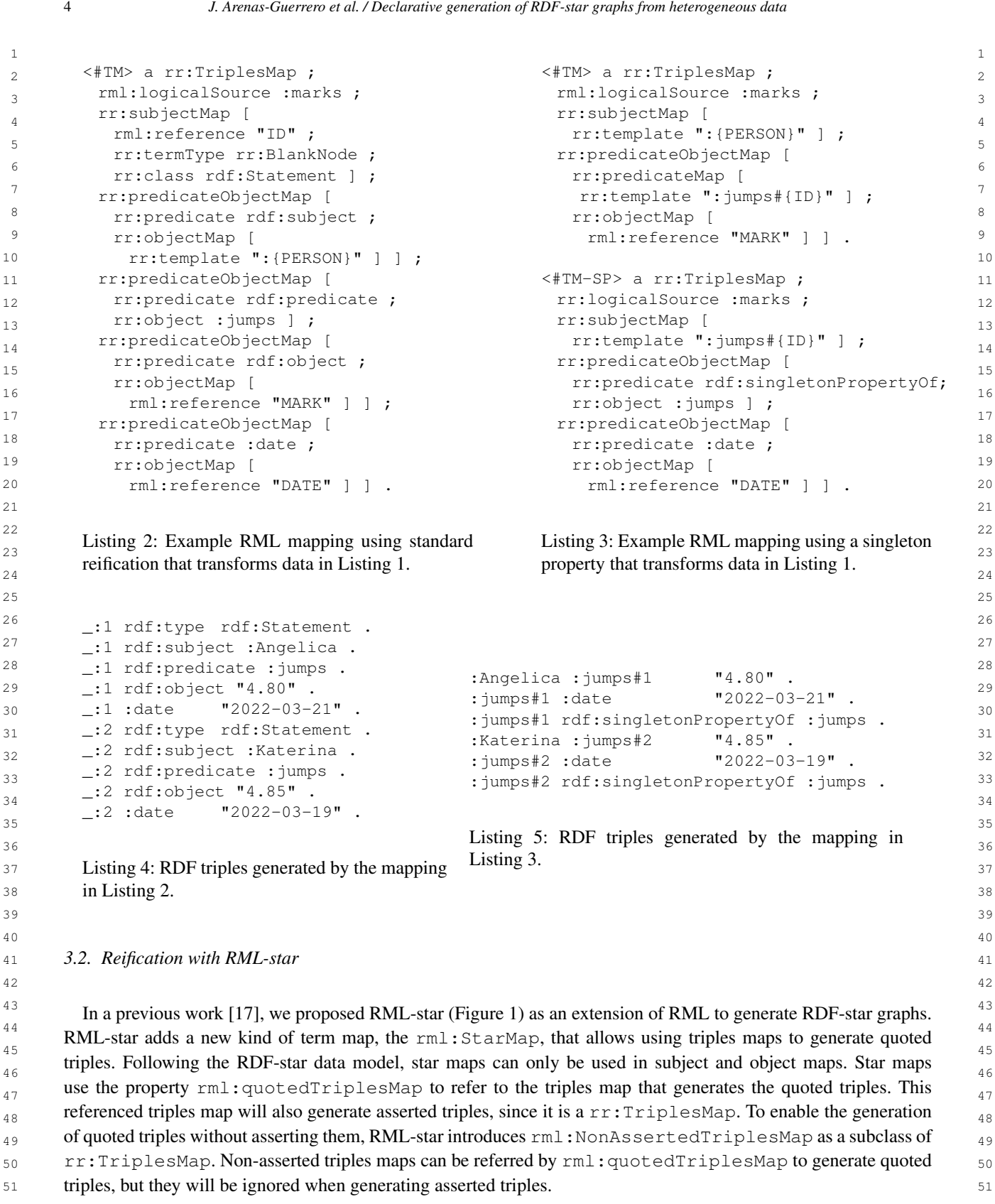

<span id="page-4-0"></span>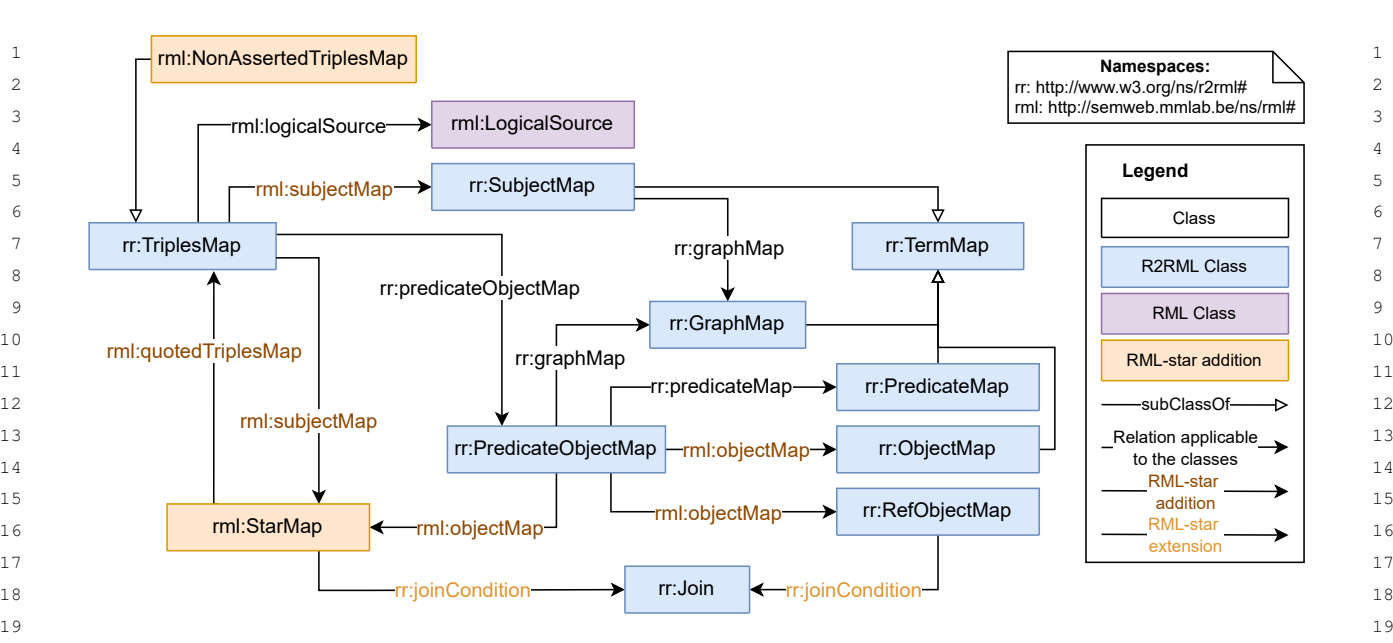

20 20 Fig. 1. The RML-star extension (represented using the Chowlk notation [\[21\]](#page-14-4)). Orange classes and dark orange object properties show the  $_{21}$  additions to the RML ontology, light orange object properties represent extensions (i.e., modifications in the domain and/or range). 22  $\sim$  22

 $23$ 

<sup>24</sup> The RML-star specification [\[22\]](#page-14-5) provides a complete description of the language, it is published as a W3C Draft <sup>24</sup> <sup>25</sup> Community Report, and it is maintained by the W3C Knowledge Graph Construction Community Group<sup>[4](#page-4-1)</sup>. Both, 26 26 the language and the specification are kept up to date reflecting the modifications in RDF-star. For instance, the 28 1atest RML-star releases update the term "embedded" to "quoted", according to the modifications in RDF-star. This  $_{29}$  update renamed the property <code>rml:embeddedTriplesMap</code> to <code>rml:quotedTriplesMap</code>. An example of an  $_{29}$ 30 30 RML-star mapping rule for the data in Listing [1](#page-2-1) is in Listing [6](#page-4-2) which generates the RDF-star triples in Listing 31 31 [7.](#page-4-3) The mapping rules use a non-asserted triples map (<#innerTM>) within the subject map of a triples map <sup>32</sup> (<#outerTM>) which annotates quoted triples with :date. <sup>32</sup>

```
\frac{33}{2} 33
^{34} a rml:NonAssertedTriplesMap ; a rr:TriplesMap ; ^{34}35 35
rml:logicalSource :marks ;
36 36
rml:subjectMap [
37 37
rml:quotedTriplesMap <#innerTM> ] ;
38 38
rr:predicateObjectMap [
39 39
rr:predicate :jumps ;
40 40
rml:objectMap [
41 ml:reference "MARK" ] ] . ml:reference "DATE" ] ] . 41
42 42
Listing 6: Example RML-star mapping that transforms data in Listing 1.
43 43
44 44
<< :Angelica :jumps "4.80" >> :date "2022-03-21" .
45 45
<< :Katerina :jumps "4.85" >> :date "2022-03-19" .
46 46
Listing 7: RDF-star triples generated by the mapping in Listing 6.
\frac{47}{47}48 48
49 49
5051 51
4https://www.w3.org/community/kg-construct/<#innerTM>
    rml:subjectMap [
     rr:template ":{PERSON}" ] ;
     rml:objectMap [
      rml:reference "MARK" ] ] .
                   <#outerTM>
                    a rr:TriplesMap ;
                    rml:logicalSource :marks ;
                    rr:predicateObjectMap [
                    rr:predicate :date ;
```
# 1 1 4. Morph-KGC*star*

3 3 In this section we describe Morph-KGC*star*. First, we address the materialization of RDF-star knowledge graphs 4 4 with RML-star and provide an algorithm to generate the RDF-star triples of a mapping rule. Then, we describe our 5 5 implementation and its features.

 $6$ 

8 a set of the set of the set of the set of the set of the set of the set of the set of the set of the set of the set of the set of the set of the set of the set of the set of the set of the set of the set of the set of th

 $2 \times 2$ 

#### 7 7 *4.1. Materialization with RML-star*

<sup>9</sup> The materialization of an RML-star mapping rule is presented in Algorithm [1.](#page-6-0) An RML-star processor generates <sup>10</sup> the output dataset of an RML-star document by applying Algorithm [1](#page-6-0) to each mapping rule in the document. The <sup>10</sup> <sup>11</sup> mapping rules of a triples map to be processed by the algorithm are obtained by iterating over its predicate object <sup>11</sup> <sup>12</sup> maps, predicate maps, object maps and graph maps, so that only one subject, predicate, object and graph maps are <sup>12</sup> <sup>13</sup> processed at a time. Note that the R2RML specification<sup>[5](#page-5-1)</sup> recommends processing triples maps in this way.

<sup>14</sup> There are three types of term maps in RML-star that need to be differentiated for materialization: simple, refer-<br><sup>14</sup>  $^{15}$  encing and star maps. Handling simple and referencing term maps is already considered in R2RML and RML ma- $^{15}$ <sup>16</sup> terialization procedures that are well reported in the literature [\[7,](#page-13-6) [23\]](#page-14-6). Algorithm [1](#page-6-0) covers them in *lines* 5-6, 12-15<sup>16</sup> <sup>17</sup> & 21 and more details of their materialization can be found in the W3C R2RML Recommendation.<sup>17</sup>

<sup>18</sup> Processing RML-star to generate RDF-star triples requires to additionally process non-asserted triples maps and <sup>18</sup> <sup>19</sup> star maps. A mapping rule in RML-star resembles a binary tree in which the left and right children are given by <sup>20</sup> the mapping rules referenced by star maps in the subject and object respectively. This way, Algorithm [1](#page-6-0) traverses  $^{20}$ <sup>21</sup> the tree of mapping rules in post order: first, the left subtree (given by the star map in the subject) of the current  $21$  $22$  mapping rule, then the right subtree (given by the star map in the object), and finally the current mapping rule is  $22$ <sup>23</sup> processed for generating the quoted triples. The last step also materializes the asserted triples and adds them to the <sup>23</sup> <sup>24</sup> output RDF-star dataset. Hereinafter we refer to the mapping rule in the root of the tree as the *outermost* mapping <sup>24</sup> 25 25 rule, and the rest as *inner* mapping rules. We use *level of nesting* to refer to the depth of a mapping rule in the tree.

<sup>26</sup> Non-asserted triples maps must not generate asserted triples (i.e., the triples must not be added to the output <sup>27</sup> RDF-star graph). This entails that the mapping rules within a non-asserted triples maps must only be processed when <sup>28</sup> generating quoted triples. Algorithm [1](#page-6-0) uses the nest Level argument to keep track of the level of nesting which is <sup>29</sup> being processed, with 0 referring to the outermost mapping rule. When a mapping rule within a non-asserted triples<sup>29</sup> <sup>30</sup> map is in the outermost level of nesting, it is discarded by Algorithm [1](#page-6-0) (*lines 2-3*) as the asserted triples should not <sup>31</sup> be created. If nest Level is not 0, the generated triples will be quoted and the mapping rule should be processed.

<sup>32</sup> Star maps can occur in both, the subject and object positions (*lines 7-10 & 16-19* respectively). Before generating  $\frac{33}{10}$  the triples, the logical sources involved in the star map (a star map involves two triples maps) must be joined. In this way, the terms for the quoted triples and the annotation triple are generated from the same joint logical source, <sup>35</sup> complying with the provided join condition. To achieve this, the parent triples map is retrieved from the mapping 36 36 rules (*lines 8 & 17*), and the logical sources of both triples maps are merged into a joint logical source (*lines 9 &* <sup>37</sup> 18). When the logical sources of the triples maps are the same and no join condition is provided *lines 9 & 18* have <sup>38</sup> no effect. Given that they are the same, any of the original logical sources can be used as the joint logical source.

<sup>39</sup><br>As star maps may lead to nested rules, processors should deal with any level of nesting. Considering the recursive <sup>40</sup><br>nature of RML-star, the materialization of RDF-star graphs must also be implemented recursively, a significant 11 which is not the content of the complement of the complement of the content of the content of the content of  $41$ challenge compared to RML. Algorithm [1](#page-6-0) recursively calls materializeMappingRule (*lines 10 & 19*) passing  $\frac{1}{42}$  $\frac{43}{43}$   $\frac{43}{43}$ will be processed. In this way, the triples generated by the inner mapping rule will be quoted in the subject or object  $\frac{1}{44}$ of the triples generated by the mapping rule at the current level of nesting. the joint mapping rule (i.e., with the joint logical source) and increasing nestLevel, as a deeper level of nesting

 $\frac{46}{46}$  So far we have only considered the generation of triples. However, quads can also be generated with graph maps. In RDF-star, quads are never quoted. However, in RML-star, triples maps are never restricted from having a graph 48 48 map (i.e., inner triples map can also have a graph map). To prevent the generation of *quoted quads* in RML-star, graph maps must only be processed in the outermost mapping rule (i.e., the level of nesting in which triples or quads  $\frac{49}{49}$ 

<span id="page-5-1"></span> $50$ 

<span id="page-5-0"></span>

<span id="page-6-0"></span>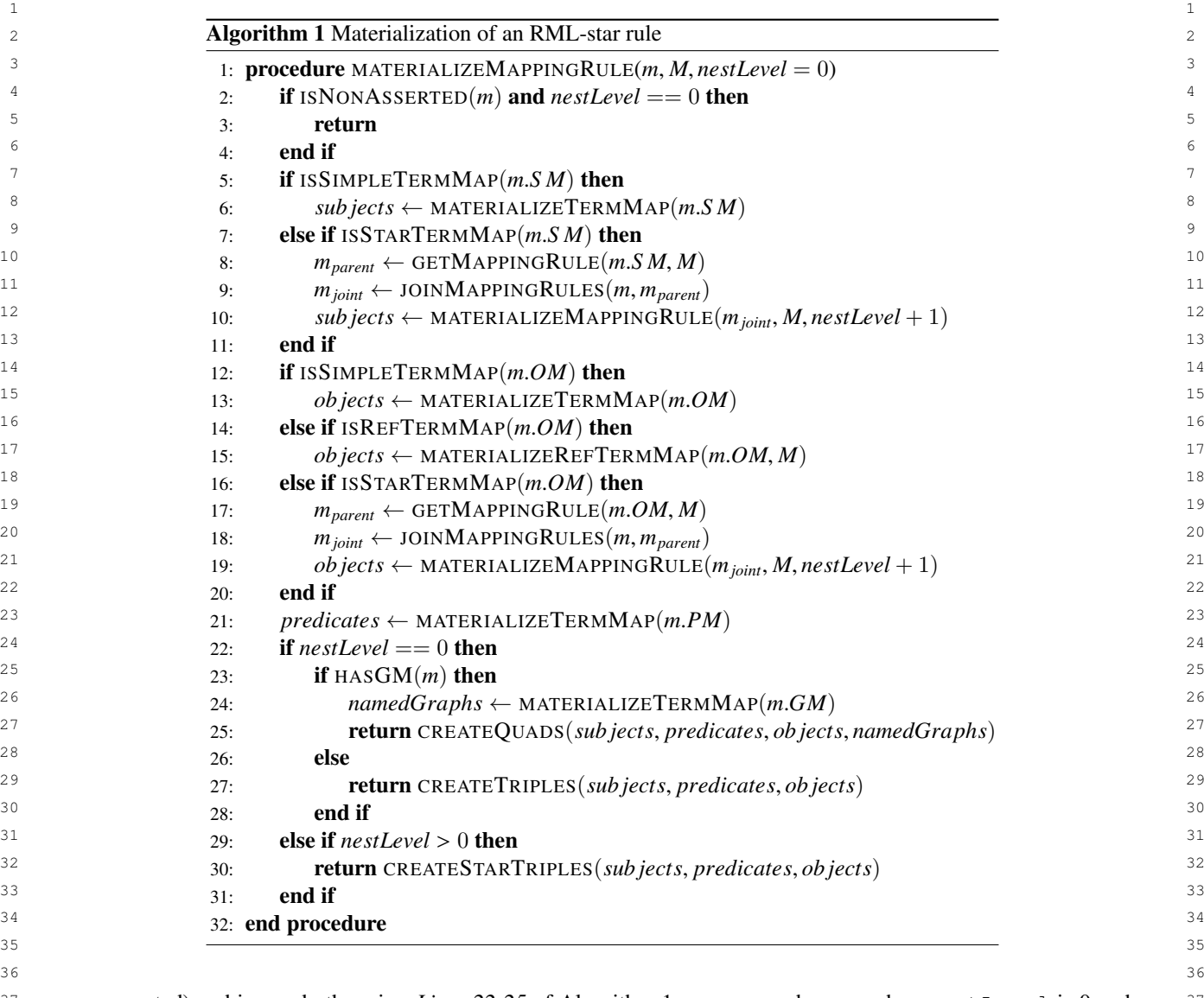

<sup>37</sup> are asserted) and ignored otherwise. *Lines* 22-25 of Algorithm [1](#page-6-0) process graph maps when nestLevel is 0 and <sup>37</sup> <sup>38</sup> a graph map is provided, generating quads. If the outermost mapping rule has no graph map, RDF-star triples are <sup>38</sup> <sup>39</sup> added to the default graph of the output dataset (*lines 26-27*). When an inner mapping rule is being processed, the <sup>39</sup> 40 40 generated triples must be quoted (*lines 29-30*). 41 41

42 42 *4.2. The RML-star Engine Morph-KGCstar*  $\frac{43}{43}$  43

44 44  $_{45}$  Morph-KGC [\[18\]](#page-14-1) is an R2RML and RML compliant materialization engine implemented in Python and using  $_{45}$  46 Pandas [\[24\]](#page-14-7) for data manipulation (i.e., through tables). Morph-KGC*star* extends Morph-KGC to process RML-star 47 and generate RDF-star graphs. Morph-KGC*star* uses SQLAlchemy [\[25\]](#page-14-8) to access relational databases. In this way, many popular database management systems are supported. In addition, it allows a wide range of tabular data  $48$  49 sources powered by Pandas (CSV, Parquet, ORC, etc.) and hierarchical files (JSON and XML), which can also be 50 accessed remotely. Morph-KGC<sup>star</sup> enables the generation of RDF-star graphs from all of these data formats using 50 51 RML-star. Figure [2](#page-7-0) shows an overview of Morph-KGC*star* .

<span id="page-7-0"></span>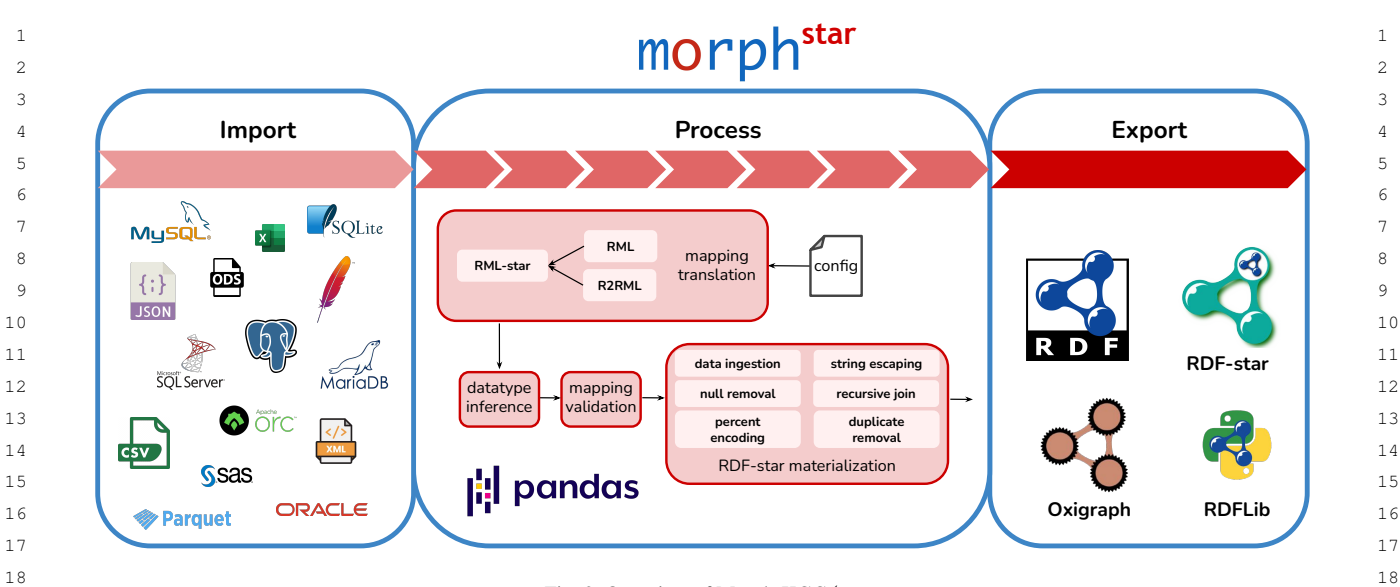

 $\frac{19}{19}$  19 Fig. 2. Overview of Morph-KGC*star* .

21 21 There are two different ways of exporting RDF-star datasets in Morph-KGC*star*. The first option is to generate  $_{22}$  a file with the dataset in the N-Triples-star or the N-Quads-star serializations. This can be done by executing the  $_{22}$ engine from the command line. The other alternative is to use Morph-KGC<sup>*star*</sup> as a library and create an Oxigraph<sup>[6](#page-7-1)</sup>  $_{24}$  store populated with RDF-star triples. We integrated Morph-KGC<sup>star</sup> with Oxigraph, as Morph-KGC only integrated  $_{24}$  $_{25}$  originally with RDFLib [\[26\]](#page-14-9), that at the time of writing does not support RDF-star. This new integration allows  $_{25}$ 26 26 generating RDF-star knowledge graphs with Morph-KGC*star* and exploit them with Oxigraph entirely with Python. 27 **27** Backward compatibility with R2RML and RML is ensured (Figure [2\)](#page-7-0), because these mapping languages are  $27$ 28 28 subsets of RML-star. If a set of mapping rules is provided to Morph-KGC*star* in the R2RML or RML languages, they

29 29 will be translated to RML-star. This translation step allows the engine to work with a common representation for all 30 mapping rules. Morph-KGC<sup>star</sup> also allows completing the datatypes of literal term maps for relational databases<sup>[7](#page-7-2)</sup>. 30 31 Morph-KGC<sup>star</sup> uses tables internally to manipulate data. Dataframes are created for tabular data sources 31

 32 (e.g., relational databases or CSV files). For hierarchical data files, a DataFrame is created after evaluating the 33 rml:iterator. Processing RML-star in Morph-KGC<sup>star</sup> resembles the nested relational model [\[27\]](#page-14-10), in which 33 34 the logical sources of deeply nested mapping rules correspond to tables and their join conditions define the relations 35 between them. The engine performs the joins locally along with typical operations in RDF graph materialization, 36 such as percent encoding or duplicate removal.

37 The source code of Morph-KGC<sup>star</sup> is maintained on GitHub<sup>[8](#page-7-3)</sup> and the engine is distributed as a PyPi package<sup>[9](#page-7-4)</sup>. <sup>37</sup> 38 The development of the engine is under continuous integration using GitHub Actions and the RML-star, RML and <sup>38</sup> 39 39 R2RML test cases. Every release of the engine is also stored in Zenodo [\[28\]](#page-14-11). Morph-KGC*star* is available under the <sup>40</sup> Apache 2.0 License and its documentation is licensed under CC BY-SA 4.0 and available online<sup>[10](#page-7-5)</sup>.

<sup>41</sup> The number of triplestores that now support RDF-star (e.g., GraphDB, Apache Jena, or Stardog) evidences its <sup>41</sup> <sup>42</sup> popularity and adoption by the community. However, RDF-star needs to be generated before it is exploited. The <sup>43</sup> widespread use of declarative mappings [\[23\]](#page-14-6) and the current lack of systems to generate RDF-star will contribute <sup>43</sup> <sup>44</sup> to the impact of Morph-KGC<sup>*star*</sup> in the Semantic Web community. We expect the system to become the reference <sup>44</sup> <sup>45</sup> implementation of RML-star and that it will open new lines of research, such as the optimization of the generation 46 46

<span id="page-7-4"></span><span id="page-7-3"></span><span id="page-7-2"></span><span id="page-7-1"></span><sup>7</sup><https://www.w3.org/TR/r2rml/#natural-mapping>

<sup>48</sup> 48 <sup>6</sup><https://oxigraph.org/pyoxigraph>

<sup>49</sup> 49 <sup>8</sup><https://github.com/oeg-upm/morph-kgc/releases/tag/2.0.0>

<sup>50</sup> 50 <sup>9</sup><https://pypi.org/project/morph-kgc/>

<span id="page-7-5"></span><sup>51</sup> 51 <sup>10</sup><https://morph-kgc.readthedocs.io>

4

 1 of RDF-star knowledge graphs. Thus, users and practitioners will benefit from this tool, having a sustainable way 2 of creating RDF-star graphs and avoiding ad-hoc scripting solutions.

#### <span id="page-8-0"></span> $5.$  Validation  $5.$  Validation  $5.$

 7 We validate Morph-KGC*star* by assessing 1) the engine's conformance with respect to the RML-star specification 8 using RML-star test cases derived from the N-Triples-star syntax tests (Section [5.1\)](#page-8-1); 2) its feasibility by applying it 9 in two real-world use cases for software metadata extraction [\[29\]](#page-14-12) (SoMEF) and biomedical research literature [\[30\]](#page-14-13) 10 (SemMedDB). For each use case, we evaluate a) the generation of triples with Morph-KGC<sup>star</sup> for different reifica-<br>10 11 tion approaches (Section [5.2.1\)](#page-10-0), and b) the time performance of Morph-KGC<sup>star</sup> in comparison with the SPARQL-<br><sup>11</sup> 12 12 12 12 12 Anything engine [\[12,](#page-13-11) [13\]](#page-13-12) to assess our RML-based solution against a SPARQL-based solution (Section [5.2.2\)](#page-10-1). To 12 13 the best of our knowledge, SPARQL-Anything is the only open source knowledge graph construction engine able 14 to generate RDF-star datasets apart from Morph-KGC*star* .

### <span id="page-8-1"></span>16 *5.1. RML-star Test Cases*

 18 Test cases are commonly used to evaluate the conformance of an engine with respect to a language specification 19 (e.g., RML test cases [\[31\]](#page-14-14)). A set of RDF-star test cases was proposed covering the syntax of various of its serial-20 izations<sup>[11](#page-8-2)</sup>. We adapted these test cases to evaluate the conformance of Morph-KGC<sup>*star*</sup> with respect to RML-star. 20

15

17

21 To create a representative set of test cases for RML-star, we selected the N-Triples-star syntax tests<sup>[12](#page-8-3)</sup>, given that 21 22 Morph-KGC<sup>star</sup> generates the output RDF-star graph in this serialization. For each RDF-star test case, we created 22 23 two associated RML-star test cases that generate the original RDF-star dataset: one test case with a single input 24 data source (i.e., the mapping does not include joins) and another with two input data sources (i.e., the mapping 25 includes joins among triple maps). For each test case, we manually created the input source(s) in the CSV format 26 and the corresponding RML-star mapping rules to generate the output RDF-star datasets. Following this approach, 27 we obtained 16 RML-star test cases. The test cases are openly available at the W3C Community Group on Knowl- 28 edge Graph Construction [\[32\]](#page-14-15), and can be reused by any engine to test its conformance with respect to RML-star. 29 Morph-KGC<sup>star</sup> passes all test cases successfully. As stated in Section [4,](#page-5-0) all RML-star, R2RML and RML test cases 29 30 were added to the continuous integration pipeline of our engine, following best practices in software development.

 $31$ 

33

### 32 *5.2. Use Cases*

34 We applied Morph-KGC<sup>star</sup> in two real-world use cases. The first generates RDF-star graphs from scientific 34 35 software documentation, and the second annotates statements extracted from biomedical research publications. **Scientific Software Metadata Extraction.** Scientific software has become a crucial asset to deliver and reproduce 36 37 the results described in research publications [\[33\]](#page-14-16). However, scientific software is often time consuming to under-<br>37 38 stand and reuse due to incomplete and heterogeneous documentation, available only in a human-readable manner. 39 The Software Metadata Extraction Framework (SoMEF) [\[34\]](#page-14-17) proposes an approach to automatically extract rele- 40 vant metadata (description, installation instructions, citation, etc.) from code repositories and their documentation. 41 SoMEF includes different text extraction techniques (e.g., supervised classification, regular expressions, etc.) that <sup>42</sup> yield results with different confidence values. For example, Listing [8](#page-9-0) shows a JSON snippet with the description that 43 SoMEF obtained from a software repository (Widoco) using the GitHub API. The confidence in this case is high as <sup>44</sup> the extracted description was manually curated by the creators of the code repository. SoMEF extracts more than 30 45 different metadata fields about software, its source code, its released versions, and their corresponding authors. For <sup>46</sup> transforming the output of SoMEF into RDF-star, we used a total of 35 triples maps to annotate software metadata 47 fields and an additional triples map to annotate source code descriptions. All reified triples follow the same structure 48 (Listings [8](#page-9-0) & [9\)](#page-9-1), i.e. the standard RDF triple contains the excerpt of the extracted feature, and it is annotated with  $\frac{48}{3}$ 

<span id="page-8-2"></span>50 <sup>11</sup><https://w3c.github.io/rdf-star/tests/>

<span id="page-8-3"></span>51 <sup>12</sup><https://w3c.github.io/rdf-star/tests/nt/syntax>

<span id="page-9-4"></span><span id="page-9-3"></span><span id="page-9-2"></span><span id="page-9-1"></span>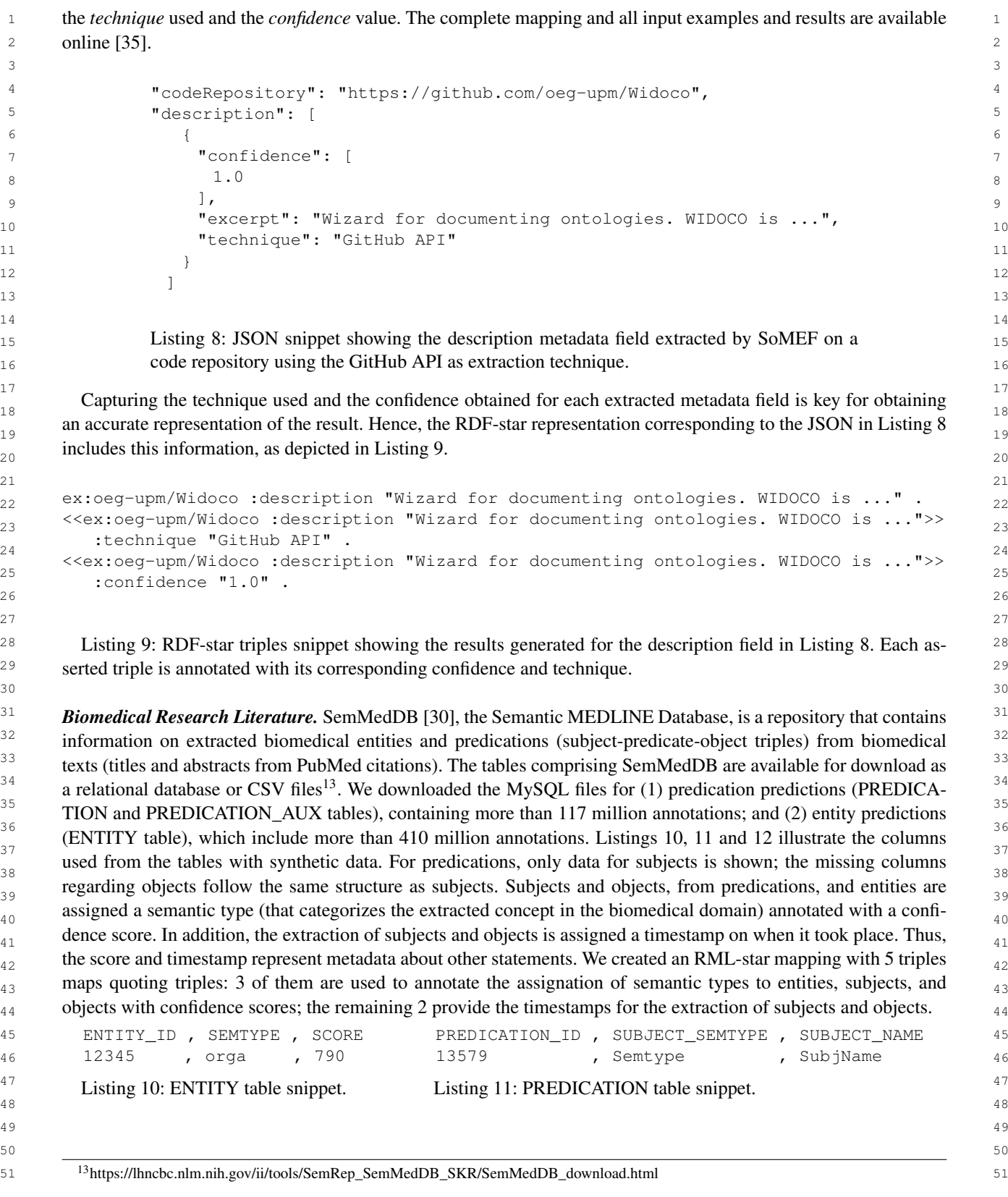

<span id="page-9-0"></span>

<span id="page-10-4"></span><span id="page-10-3"></span><span id="page-10-2"></span><span id="page-10-1"></span><span id="page-10-0"></span>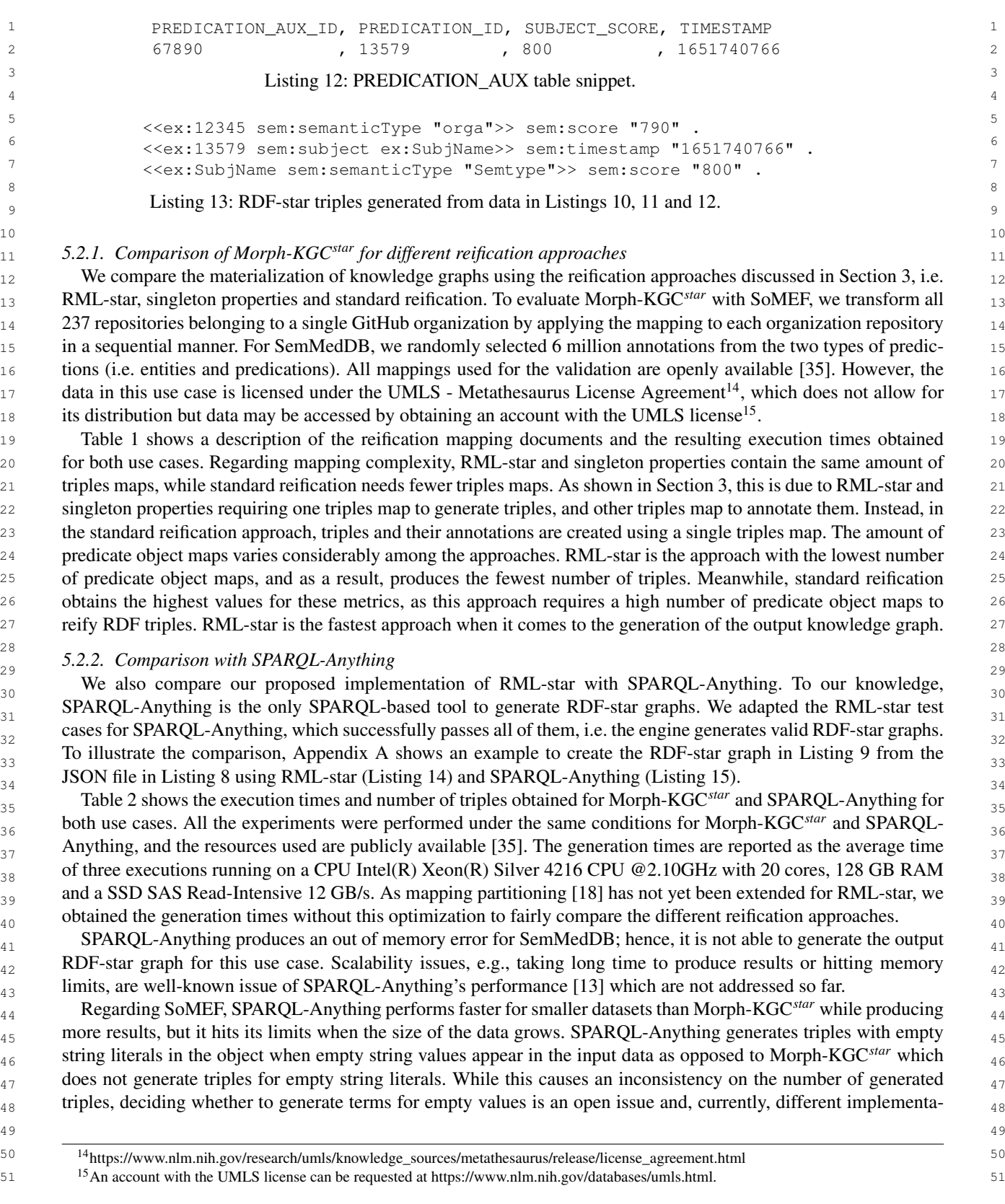

<span id="page-11-1"></span>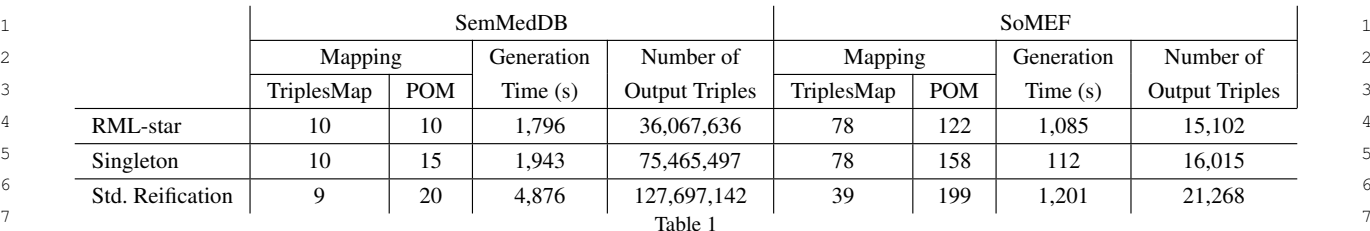

8 **Results of different reification approaches per use case with Morph-KGC**<sup>star</sup>. Generation time in seconds for the SemMedDB and SoMEF <sup>8</sup> 9 use cases, with number of generated triples and characteristics of mapping rules (number of triples maps and predicate object maps (POM)).

<span id="page-11-2"></span>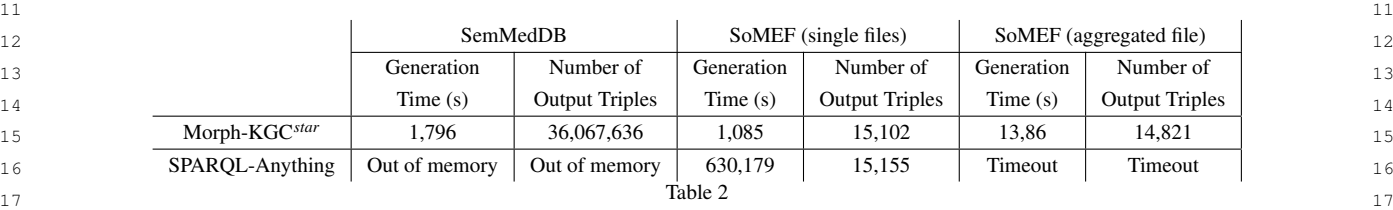

**Comparison of SPARQL-Anything and Morph-KGC**<sup>star</sup> with the use cases. Generation time in seconds for the SemMedDB and scientific  $_{18}$ software metadata use cases, along with the number of generated triples. For SoMEF we consider the case of a separate file for each GitHub<br>19 20  $\sim$  20  $\sim$  20  $\$ repository (single files) and the case of a single file with all the repositories (aggregated file).

 $_{22}$  tions handle them following an ad-hoc approach. Besides the empty strings, the two implementations generate the  $_{22}$  $_{23}$  same number of triples. SoMEF consists of many smaller files which SPARQL-Anything can handle efficiently.  $_{23}$  $_{24}$  However, if we aggregate all the repositories used in SoMEF in a single JSON file and we obtain a JSON array  $_{24}$ 25 25 of 237 objects, Morph-KGC*star* processes this dataset in less than 14 seconds, while SPARQL-anything is not able 26 to generate the output after 48 hours<sup>[16](#page-11-3)</sup>. These results show that SPARQL-Anything performs better for small input 26 27 27 data sources, but Morph-KGC*star* scales for larger volumes of data, that SPARQL-Anything is not able to process.

# <span id="page-11-0"></span> $30$  30 6. Related Work  $30$

<sup>32</sup> The need for describing statements about statements led to the development of tools and languages to generate<sup>32</sup> <sup>33</sup> structured content from heterogeneous data sources. For example, the community around large knowledge graphs, <sup>34</sup> such as Wikidata [\[36\]](#page-14-19), developed community-driven tools for qualifying statements<sup>[17](#page-11-4)</sup> (i.e. adding qualifiers to anno-<sup>35</sup> tate a triple). Another approach is RDF-star [\[1\]](#page-13-0), which has been gaining popularity and adoption by the community <sup>36</sup> (e.g., it has been implemented by GraphDB, Apache Jena, Stardog, etc.) as a mean to represent reified triples.

<sup>37</sup> 37 Mapping languages establish the relationships between data sources and a target ontology to create or access <sup>38</sup> RDF data. The use of mapping languages to generate knowledge graphs has increased in recent years [\[23,](#page-14-6) [37,](#page-14-20) [38\]](#page-14-21).  $\frac{39}{10}$  The W3C's R2RML [\[7\]](#page-13-6) focuses on transformations from relational databases to RDF. Extensions of this language <sup>40</sup> are developed to overcome its limitations and broaden its capabilities [\[38\]](#page-14-21). Among these languages, we highlight <sup>41</sup> WAS CONTROLLED TO PRODUCE THE CONDUCT OF SUPERIORS (CONTROLLED TO A 111 DAYS) **RML** [\[8\]](#page-13-7), which extends R2RML to heterogeneous data sources (e.g., CSV, JSON, etc.). Unlike R2RML-based  $\frac{12}{42}$ mapping languages, which follow a custom syntax, existing languages were also repurposed to generate RDF [\[38\]](#page-14-21). For instance, SPARQL-Generate [\[11\]](#page-13-10) and SPARQL-Anything extend the query language SPARQL [\[10\]](#page-13-9), whereas  $\frac{14}{44}$  $\mu_{45}$  ShExML extends the constraints language ShEx [\[14\]](#page-13-13).

 $\frac{46}{46}$  So far, two declarative mapping languages have been proposed to generate RDF-star graphs from heterogeneous data sources based on R2RML. RML-star [\[17\]](#page-14-0) extends RML for which this paper contributes Morph-KGC<sup>star</sup> as  $\frac{1}{47}$ an implementation. The other is R2RML-star [\[39\]](#page-14-22), an extension over R2RML, for which an algorithm to trans-

<span id="page-11-4"></span><span id="page-11-3"></span> $^{50}$  <sup>16</sup>Note that the number of triples is different w.r.t. to single files because duplicated triples generated from different repositories are removed.  $^{50}$ 51 51 <sup>17</sup><https://www.wikidata.org/wiki/Help:QuickStatements>

1 1 late SPARQL-star into SQL queries is provided. Unfortunately, the R2RML-star implementation is not publicly 2 available, and, at the time of writing, the permanent URL for the R2RML-star's ontology<sup>[18](#page-12-1)</sup> does not resolve. 3 SPARQL-Anything is also able to create RDF-star graphs without any extensions just by using the CONSTRUCT

 4 clause in SPARQL-star and Apache Jena. Since the implementation for R2RML-star is not openly available, its 5 comparison with the rest of the languages and associated tools is based on its description [\[39\]](#page-14-22). The three proposals 6 for RDF-star generation differ with respect to supported data, backward compatibility, and limitations:

 7 (1) RML-star and SPARQL-Anything allow generating RDF-star from multiple heterogeneous data sources, 8 while R2RML-star builds upon R2RML, generating RDF-star only from data in relational databases.

 9 (2) RML-star extends RML adhering to the RML specification and remaining backward compatible: a 10 valid RML mapping document is also a valid RML-star document. Since SPARQL-Anything is based on 11 SPARQL-star, it also remains backward compatible. However, R2RML-star introduces changes to the R2RML 12 ontology, which are inconsistent with the original ontology. For instance, a rr:SubjectMap expects a 13 template-, column-, or constant-valued rr:TermMap as its range. The R2RML-star extension introduces the 13 14 star:RDFStarTermType, a new term map type (next to rr:IRI, rr:Literal and rr:BlankNode), 15 and three properties: star:subject, star:predicate and star:object. The range of star:subject 16 and star: object is rr: ObjectMap; and rr: PredicateMap is the range of star: predicate. In this 16 17 way, recursion can be achieved, since a rr: ObjectMap from a star:RDFStarTermType can be, in turn, 17 18 another star:RDFStarTermType. However, these properties have as domain rr:TermMap, superclass of 19 rr:SubjectMap, rr:PredicateMap and rr:ObjectMap, which allows any of these terms to have nested 20 triples. According to the RDF-star specification, this is correct for objects and subjects, but not for predicates.

 21 (3) RML-star and SPARQL-Anything supports joins and recursion. The R2RML-star extension enables recursion, 22 but joins can only be performed with R2RML views. This occurs because the ranges of star:subject and 23 star:object are rr:ObjectMap<sup>[19](#page-12-2)</sup> but rr:RefObjectMap is not foreseen, which is the one that allows 23 24 joining with other data sources.

 25 (4) RML-star introduces a unique construct to define the quoted triples and "flags" if a quoted triple should be 26 asserted. In R2RML-star only quoted triples are generated. If the corresponding asserted triple needs to be generated, 27 an additional rr:TriplesMap needs to be defined to assert the quoted triple. Similarly, to assert a quoted triple 27 28 in SPARQL-Anything, an additional triple has to be specified in the query.

 29 RML-star, R2RML-star and SPARQL-Anything are accompanied by implementations. RML-star is implemented 30 in this work (Morph-KGC<sup>star</sup>), R2RML-star is implemented as an extension of Ontop [\[40\]](#page-14-23) for virtual RDF-star 30 31 graphs [\[39\]](#page-14-22), while the implementation of SPARQL-Anything carries the same name as the syntax. RML-star and 31 32 SPARQL-Anything follow a materialization approach, while R2RML-star follows a virtualization approach.

 33 

#### <span id="page-12-0"></span>35 7. Conclusions and Future Work

37 In this paper, we describe Morph-KGC<sup>star</sup>, an engine that generates RDF-star graphs from heterogeneous sources 37 38 using the RML-star mapping language. We presented the algorithm behind the implementation and show that it 39 produces valid RDF-star triples by creating RML-star test cases derived from the N-Triples-star syntax tests. We 40 have also applied Morph-KGC*star* in two real-world use cases from the biomedical and open science domains, show-<sup>41</sup> ing that generating RDF-star data with our engine is faster than other reification alternatives. Finally, we compare 42 our approach with SPARQL-Anything with the test cases and use cases presented, showing that Morph-KGC*star* 43 outperforms SPARQL-Anything processing large-sized data, but it is slower for small-sized data.

44 Morph-KGC<sup>star</sup> is, to the best of our knowledge, the first open source engine for generating RDF-star knowledge 44 45 graphs with declarative mapping rules. Given the increasing adoption of RDF-star by the Semantic Web commu- 46 nity (e.g., graph stores, libraries or the W3C Draft Charter for an RDF-star Working Group) and the lack of tools 47 to generate RDF-star graphs, we expect that Morph-KGC*star* will further contribute to the adoption of RDF-star. 48 Morph-KGC<sup>star</sup> is actively maintained and will adapt to future modifications (if any) in the RDF-star specification. 48

- 49
- <span id="page-12-1"></span>50 50 50 <https://w3id.org/obda/r2rmlstar#>

<span id="page-12-2"></span><sup>19</sup>In fact, if the star:subject is an rr:ObjectMap, it allows generating literals as subjects, which is not valid RDF.

 1 Our future work includes adding new features to Morph-KGC*star*, such as supporting NoSQL databases and sim- 2 pler, human-readable mappings (extending YARRRML [\[41\]](#page-14-24) to RML-star). We also plan to improve the performance 3 of RDF-star materialization, e.g., by extending mapping partitioning [\[18\]](#page-14-1) to RML-star.

## <sup>6</sup> 6 **Acknowledgements**

<sup>8</sup> This work was partially funded by the project "Knowledge Spaces: Técnicas y herramientas para la gestión <sup>8</sup> <sup>9</sup> de grafos de conocimientos para dar soporte a espacios de datos" (Grant PID2020-118274RB-I00, funded by  $^{10}$  MCIN/AEI/ 10.13039/501100011033) and by the Euratom Research and Training Programme 2019-2020 EN- $^{10}$ <sup>11</sup> TENTE under Grant 900018. David Chaves-Fraga is supported by Ministerio de Universidades, Spain and by the <sup>11</sup> <sup>12</sup> NextGenerationEU funds through the Margarita Salas postdoctoral fellowship. Daniel Garijo is supported by Comu-<sup>13</sup> nidad de Madrid, Spain under the Multiannual Agreement with Universidad Politécnica de Madrid in the line Sup-<sup>14</sup> port for R&D projects for Beatriz Galindo researchers. Anastasia Dimou and David Chaves-Fraga are also supported <sup>14</sup>  $\frac{15}{15}$  hy Flanders Make  $\frac{15}{15}$  16  $\overline{\phantom{a}}$  16 by Flanders Make.

#### $\mathbf{18}$   $\mathbf{r}$   $\mathbf{r}$   $\mathbf$  19 References

- <span id="page-13-0"></span> 20 [1] O. Hartig, Foundations of RDF\* and SPARQL\* (An Alternative Approach to Statement-Level Metadata in RDF), in: *Proceedings of* 21 *the 11th Alberto Mendelzon International Workshop on Foundations of Data Management and the Web*, CEUR Workshop Proceedings, 22 Vol. 1912, 2017. [http://ceur-ws.org/Vol-1912/paper12.pdf.](http://ceur-ws.org/Vol-1912/paper12.pdf)
- <span id="page-13-1"></span> 23 [2] R. Cyganiak, D. Wood and M. Lanthaler, RDF 1.1 Concepts and Abstract Syntax, W3C Recommendation, World Wide Web Consortium (W3C), 2014. [https://www.w3.org/TR/rdf11-concepts/.](https://www.w3.org/TR/rdf11-concepts/)  $24$
- <span id="page-13-2"></span> 25 [3] D. Hernández, A. Hogan and M. Krötzsch, Reifying RDF: What Works Well With Wikidata?, in: *Proceedings of the 11th International* 26 *Workshop on Scalable Semantic Web Knowledge Base Systems*, CEUR Workshop Proceedings, Vol. 1457, 2015, pp. 32–47. [http://ceur-ws.](http://ceur-ws.org/Vol-1457/SSWS2015_paper3.pdf) [org/Vol-1457/SSWS2015\\_paper3.pdf.](http://ceur-ws.org/Vol-1457/SSWS2015_paper3.pdf)
- <span id="page-13-3"></span><sup>27</sup> [4] P.J. Hayes and P.F. Patel-Schneider, RDF 1.1 Semantics, W3C Recommendation, World Wide Web Consortium (W3C), 2014. [http://www.](http://www.w3.org/TR/rdf11-mt/) 28 [w3.org/TR/rdf11-mt/.](http://www.w3.org/TR/rdf11-mt/)
- <span id="page-13-4"></span> 29 [5] V. Nguyen, O. Bodenreider and A. Sheth, Don't like RDF Reification? Making Statements about Statements Using Singleton Property, in: 30 *Proceedings of the 23rd International Conference on World Wide Web*, Association for Computing Machinery, 2014, pp. 759––770. ISBN 9781450327442. doi:10.1145/2566486.2567973.
- <span id="page-13-5"></span> 31 [6] O. Hartig, P.-A. Champin, G. Kellogg and A. Seaborne, RDF-star and SPARQL-star, W3C Final Community Group Report, 2021. [https:](https://w3c.github.io/rdf-star/cg-spec/2021-12-17.html) 32 [//w3c.github.io/rdf-star/cg-spec/2021-12-17.html.](https://w3c.github.io/rdf-star/cg-spec/2021-12-17.html)
- <span id="page-13-6"></span><sup>33</sup> [7] S. Das, S. Sundara and R. Cyganiak, R2RML: RDB to RDF Mapping Language, W3C Recommendation, World Wide Web Consortium<sup>33</sup> 34 (W3C), 2012. [http://www.w3.org/TR/r2rml/.](http://www.w3.org/TR/r2rml/)
- <span id="page-13-7"></span> 35 [8] A. Dimou, M. Vander Sande, P. Colpaert, R. Verborgh, E. Mannens and R. Van de Walle, RML: A Generic Language for Integrated 36 RDF Mappings of Heterogeneous Data, in: *Proceedings of the 7th Workshop on Linked Data on the Web*, CEUR Workshop Proceedings, Vol. 1184, 2014. ISSN 1613-0073. [http://ceur-ws.org/Vol-1184/ldow2014\\_paper\\_01.pdf.](http://ceur-ws.org/Vol-1184/ldow2014_paper_01.pdf)
- <span id="page-13-8"></span><sup>37</sup> [9] F. Michel, L. Djimenou, C.F. Zucker and J. Montagnat, Translation of Relational and Non-Relational Databases into RDF with xR2RML,<sup>37</sup> 38 in: *Proceedings of the 11th International Conference on Web Information Systems and Technologies*, Vol. 1, SciTePress, 2015, pp. 443–454. 39 ISSN 2184-3252. ISBN 978-989-758-106-9. doi:10.5220/0005448304430454.
- <span id="page-13-9"></span> 40 [10] E. Prud'hommeaux and A. Seaborne, SPARQL Query Language for RDF, Recommendation, World Wide Web Consortium (W3C), 2008. 41 [http://www.w3.org/TR/rdf-sparql-query/.](http://www.w3.org/TR/rdf-sparql-query/)
- <span id="page-13-10"></span> 42 [11] M. Lefrançois, A. Zimmermann and N. Bakerally, A SPARQL Extension for Generating RDF from Heterogeneous Formats, in: *Proceedings of the 14th Extended Semantic Web Conference*, Springer International Publishing, 2017, pp. 35–50. ISBN 978-3-319-58068-5.
- <span id="page-13-11"></span> 43 [12] E. Daga, L. Asprino, P. Mulholland and A. Gangemi, Facade-X: an opinionated approach to SPARQL anything, *Studies on the Semantic*  $\frac{44}{4}$   $\frac{44}{3}$   $\frac{44}{1011}$   $\frac{58}{73}$   $\frac{73}{44}$ *Web* 53 (2021), 58–73.
- <span id="page-13-12"></span> 45 [13] L. Asprino, E. Daga, A. Gangemi and P. Mulholland, Knowledge Graph Construction with a Façade: a Unified Method to Access Hetero-46 geneous Data Sources on the Web, *Transactions on Internet Technology* (2022), accepted for publication.
- <span id="page-13-13"></span> 47 [14] E. Prud'hommeaux, J.E. Labra Gayo and H. Solbrig, Shape Expressions: An RDF Validation and Transformation Language, in: *Pro-* 48 *ceedings of the 10th International Conference on Semantic Systems*, Association for Computing Machinery, 2014, pp. 32–40–. ISBN 9781450329279. doi:10.1145/2660517.2660523.
- <span id="page-13-14"></span><sup>49</sup> [15] H. García-González, I. Boneva, S. Staworko, J.E. Labra-Gayo and J.M.C. Lovelle, ShExML: improving the usability of heterogeneous data <sup>49</sup> 50 mapping languages for first-time users, *PeerJ Computer Science* 6 (2020), e318. doi:https://doi.org/10.7717/peerj-cs.318.
- <span id="page-13-15"></span>51 [16] Apache Software Foundation, Apache Jena, 2021. [https://jena.apache.org.](https://jena.apache.org)

- <span id="page-14-0"></span> 1 [17] T. Delva, J. Arenas-Guerrero, A. Iglesias-Molina, O. Corcho, D. Chaves-Fraga and A. Dimou, RML-star: A Declarative Mapping Language 2 for RDF-star Generation, in: *International Semantic Web Conference, ISWC, P&D*, CEUR Workshop Proceedings, Vol. 2980, CEUR- 3 WS.org, 2021. [http://ceur-ws.org/Vol-2980/paper374.pdf.](http://ceur-ws.org/Vol-2980/paper374.pdf) 4 Mapping Partitions, *Semantic Web Journal* (2022). [http://www.semantic-web-journal.net/system/files/swj3135.pdf.](http://www.semantic-web-journal.net/system/files/swj3135.pdf) 5 [19] F. Manola and E. Miller, RDF primer, W3C Recommendation, World Wide Web Consortium (W3C), 2004. [https://www.w3.org/TR/](https://www.w3.org/TR/rdf-primer/) 6 and the primer/. 7 [20] R. Dividino, S. Sizov, S. Staab and B. Schueler, Querying for provenance, trust, uncertainty and other meta knowledge in RDF, *Journal of* 8<br><sup>8</sup> 8 [21] S.C. Feria, R. García-Castro and M. Poveda-Villalón, Chowlk: from UML-Based Ontology Conceptualizations to OWL, in: *Proceedings*  9 *of the 19th Extended Semantic Web Conference*, Springer International Publishing, 2022, pp. 338–352. ISBN 978-3-031-06981-9. [22] A. Iglesias-Molina, J. Arenas-Guerrero, T. Delva, A. Dimou and D. Chaves-Fraga, RML-star, W3C Draft Community Group Report, 2022.  $10$ [https://kg-construct.github.io/rml-star-spec/.](https://kg-construct.github.io/rml-star-spec/) 11 and 1 and 1 and 1 and 1 and 1 and 1 and 1 and 1 and 1 and 1 and 1 and 1 and 1 and 1 and 1 and 1 and 1 and 1 and 1 and 1 and 1 and 1 and 1 and 1 and 1 and 1 and 1 and 1 a 12 [23] J. Arenas-Guerrero, M. Scrocca, A. Iglesias-Molina, J. Toledo, L. Pozo-Gilo, D. Doña, O. Corcho and D. Chaves-Fraga, Knowledge Graph 12 13 Construction with R2RML and RML: An ETL System-based Overview, in: *Proceedings of the 2nd International Workshop on Knowledge* 14 [24] W. McKinney, Data Structures for Statistical Computing in Python, in: *Proceedings of the 9th Python in Science Conference*, 2010, pp. 56– 15 61. doi:10.25080/Majora-92bf1922-00a. 16 [25] Bayer, Michael, SQLAlchemy, in: *The Architecture of Open Source Applications Volume II: Structure, Scale, and a Few More Fearless* 17 *Hacks*, aosabook.org, 2012. [http://aosabook.org/en/sqlalchemy.html.](http://aosabook.org/en/sqlalchemy.html) 18 [26] G.A. Grimnes, N. Car, G. Higgins, J. Hees, I. Aucamp, N. Arndt, A. Sommer, E. Chuc, I. Herman, A. Nelson, N. Lindström, T. Gillespie, 19 JervenBolleman, D. Scott, D. Perttula and J. McCusker, RDFLib/rdflib: RDFlib 6.2.0, Zenodo, 2022. doi:10.5281/zenodo.6845246. 20 [27] A. Makinouchi, A Consideration on Normal Form of Not-Necessarily-Normalized Relation in the Relational Data Model, in: *Proceedings* 21 *of the 3rd International Conference on Very Large Data Bases*, VLDB Endowment, 1977, pp. 447–453–. [28] J.A. Guerrero, J. Toledo and D. Chaves, oeg-upm/morph-kgc: 2.0.0, Zenodo, 2022. doi:10.5281/zenodo.6472343. 23 [29] A. Kelley and D. Garijo, A Framework for Creating Knowledge Graphs of Scientific Software Metadata, *Quantitative Science Studies* [30] H. Kilicoglu, D. Shin, M. Fiszman, G. Rosemblat and T.C. Rindflesch, SemMedDB: a PubMed-scale repository of biomedical semantic  $24$  25 predications, *Bioinformatics* 28(23) (2012), 3158–3160. doi:10.1093/bioinformatics/bts591. 26 [31] P. Heyvaert, D. Chaves-Fraga, F. Priyatna, O. Corcho, E. Mannens, R. Verborgh and A. Dimou, Conformance test cases for the RDF 27 mapping language (RML), in: *Proceedings of the 1st Iberoamerican Knowledge Graphs and Semantic Web Conference*, Springer, 2019, 28 [32] D. Chaves, A. Iglesias, D. Garijo and J.A. Guerrero, kg-construct/rml-star-test-cases: v1.1, Zenodo, 2022. doi:10.5281/zenodo.6518802. 29 [33] N.P. Chue Hong, D.S. Katz, M. Barker, A.-L. Lamprecht, C. Martinez, F.E. Psomopoulos, J. Harrow, L.J. Castro, M. Gruenpeter, P.A. Mar-<br>
<sup>29</sup> 30 tinez and T. Honeyman, FAIR Principles for Research Software (FAIR4RS Principles) (2021). doi:10.15497/RDA00068. 31 [34] A. Mao, D. Garijo and S. Fakhraei, SoMEF: A Framework for Capturing Scientific Software Metadata from its Documentation, in: *2019* 32 *IEEE International Conference on Big Data*, 2019, pp. 3032–3037. doi:10.1109/BigData47090.2019.9006447. 33 [35] D. Chaves, A. Iglesias and D. Garijo, oeg-upm/rdf-star-generation: v1.0, Zenodo, 2022. doi:10.5281/zenodo.6919707. [36] D. Vrandečić and M. Krötzsch, Wikidata: A Free Collaborative Knowledgebase, *Communications of the ACM* 57(10) (2014), 78–85. 35 [37] G. Xiao, L. Ding, B. Cogrel and D. Calvanese, Virtual Knowledge Graphs: An Overview of Systems and Use Cases, *Data Intelligence* 1(3) 36 (2019), 201–223. doi:10.1162/dint\_a\_00011. 37 [38] D. Van Assche, T. Delva, G. Haesendonck, P. Heyvaert, B. De Meester and A. Dimou, Declarative RDF graph generation from heteroge-<br>37 38 neous (semi-)structured data, *Journal of Web Semantics* (2022), accepted for publication. 39 39 39 3022-sundqvist-rdf-star-ontop-msc-thesis.pdf. <sup>40</sup> [40] G. Xiao, D. Lanti, R. Kontchakov, S. Komla-Ebri, E. Güzel-Kalaycı, L. Ding, J. Corman, B. Cogrel, D. Calvanese and E. Botoeva, The <sup>40</sup> 41 Virtual Knowledge Graph System Ontop, in: *Proceedings of the 19th International Semantic Web Conference, ISWC*, Springer International 42 Publishing, 2020, pp. 259–277. ISBN 978-3-030-62466-8. doi:10.1007/978-3-030-62466-8\_17. 43 [41] P. Heyvaert, B. De Meester, A. Dimou and R. Verborgh, Declarative Rules for Linked Data Generation at Your Fingertips!, in: *Extended Se-* 44 *mantic Web Conference*, Springer International Publishing, 2018, pp. 213–217. ISBN 978-3-319-98192-5. doi:10.1007/978-3-319-98192- 45 [42] D. Calvanese, B. Cogrel, S. Komla-Ebri, R. Kontchakov, D. Lanti, M. Rezk, M. Rodriguez-Muro and G. Xiao, Ontop: Answering SPARQL 46 queries over relational databases, *Semantic Web* 8(3) (2017), 471–487. doi:10.3233/SW-160217. 47 [43] C. Debruyne and D. O'Sullivan, R2RML-F: Towards Sharing and Executing Domain Logic in R2RML Mappings, in: *Proceedings of the* 48 *9th Workshop on Linked Data on the Web*, 2016. [http://ceur-ws.org/Vol-1593/article-13.pdf.](http://ceur-ws.org/Vol-1593/article-13.pdf) 49 51 [18] J. Arenas-Guerrero, D. Chaves-Fraga, J. Toledo, M.S. Pérez and O. Corcho, Morph-KGC: Scalable Knowledge Graph Materialization with *Web Semantics* 7(3) (2009), 204–219. doi:https://doi.org/10.1016/j.websem.2009.07.004. *Graph Construction*, CEUR Workshop Proceedings, Vol. 2873, 2021. [http://ceur-ws.org/Vol-2873/paper11.pdf.](http://ceur-ws.org/Vol-2873/paper11.pdf) T. Kluyver, F. Ludwig, P.-A. Champin, M. Watts, U. Holzer, D. Winston, R. Chateauneu, B. Cogrel, W. Haruna, D. Krech, C. Markiewicz, [39] L. Sundqvist, Extending VKG Systems with RDF-star Support, 2022. [https://ontop-vkg.org/publications/](https://ontop-vkg.org/publications/2022-sundqvist-rdf-star-ontop-msc-thesis.pdf)
- <span id="page-14-9"></span><span id="page-14-8"></span><span id="page-14-7"></span><span id="page-14-6"></span><span id="page-14-5"></span>

<span id="page-14-4"></span><span id="page-14-3"></span><span id="page-14-2"></span><span id="page-14-1"></span>[rdf-primer/.](https://www.w3.org/TR/rdf-primer/)

<span id="page-14-17"></span><span id="page-14-16"></span><span id="page-14-15"></span><span id="page-14-14"></span>pp. 162–173.

<span id="page-14-22"></span><span id="page-14-21"></span><span id="page-14-20"></span><span id="page-14-19"></span><span id="page-14-18"></span>doi:10.1145/2629489.

<span id="page-14-24"></span><span id="page-14-23"></span>5\_40.

<span id="page-14-13"></span><span id="page-14-12"></span><span id="page-14-11"></span><span id="page-14-10"></span>(2021), 1–37. [https://doi.org/10.1162/qss\\_a\\_00167.](https://doi.org/10.1162/qss_a_00167)

```
1 1
Appendix A. SPARQL-Anything and RML-star mappings
2 \times 23 \t34 4
rml:source "./data/somef/morph.json";
5 5
rml:referenceFormulation ql:JSONPath ; rml:iterator "$" .
6^7 :soft a rr:SubjectMap ; the set of the set of the set of the set of the set of the set of the set of the set of the set of the set of the set of the set of the set of the set of the set of the set of the set of the s
8 8 1 ar:template "https://www.w3id.org/okn/i/Software/{owner.excerpt}/{name.excerpt}" ;
9 9
rr:class sd:Software.
10 10
11 11
:descriptionTM rml:logicalSource :ls;
12 rml:subjectMap :soft; 12
13 13
rr:predicateObjectMap [
14 14
15 15 11 reference "description.excerpt" ;
16 16
rr:termType rr:Literal ] ].
17 17
18 18
:descriptionMetadataTM rml:logicalSource :ls ;
19 19
rml:subjectMap [ rml:quotedTriplesMap :descriptionTM ] ;
20 20
rr:predicateObjectMap [
21 21
rr:predicate em:confidence ;
22 22
rml:objectMap [ rml:reference "description.confidence"] ] ;
23 11. Predicate U ject nap2324 11. Exercise the committee 1 and 24 and 24 and 24 and 25 and 26 and 26 and 26 and 26 and 26 and 26 and 26 and 26 and 26 and 26 and 26 and 26 and 27 and 27 and 27 and 27 and 27 and 27 and 27 and 27 and 27 and 27 and 
25 25
rml:objectMap [ rml:reference "description.technique"] ] .
26_{27} 9 8.
28 28
29 \sim 29
30 30
?subject a sd:Software ;
31 31
sd:description ?desc_excerpt .
<sup>32</sup> \prec ?subject sd:description ?desc_excerpt >> em:technique ?desc_technique ; ^{32}33 33
em:confidence ?desc_confidence . }
34 34
35 35
{ SERVICE <x-sparql-anything:./data/somef/morph.json,json.path=$.owner>
36 36
{ [] xyz:excerpt ?owner ;
37    xyz:confidence [ fx:anySlot ?owner_confidence ] ;
38 38
xyz:technique ?owner_technique . }
39 39
SERVICE <x-sparql-anything:./data/somef/morph.json,json.path=$.name>
\frac{40}{40}41 41
BIND(uri(concat("https://www.w3id.org/okn/i/Agent/",?owner)) as ?owner_uri)
42 BIND(uri(concat(:i,encode_for_uri(?owner),"/",encode_for_uri(?name))) as ?subject) 42
43 43
a 44 optional and the contract of the contract of the contract of the contract of the contract of the contract of the contract of the contract of the contract of the contract of the contract of the contract of the contract
45 45
{ SERVICE <x-sparql-anything:./data/somef/morph.json,json.path=$.description>
46 46
{ [] xyz:excerpt ?desc_excerpt ;
47 47
xyz:confidence [ fx:anySlot ?desc_confidence ] ;
48 48
xyz:technique ?desc_technique . } }
49 49
50 50
Listing 15: SPARQL-Anything snippet to create the RDF-star graph in Listing 9 from the JSON file in Listing 8.51 51
   :ls a rml:LogicalSource ;
      rr:predicate sd:description ;
      rml:objectMap [
   rr:predicateObjectMap [
    rr:predicate em:technique ;
   CONSTRUCT {
   WHERE
     { [] xyz:excerpt ?name . }
   OPTIONAL
```